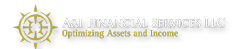

## How to Log in to See Your Accounts

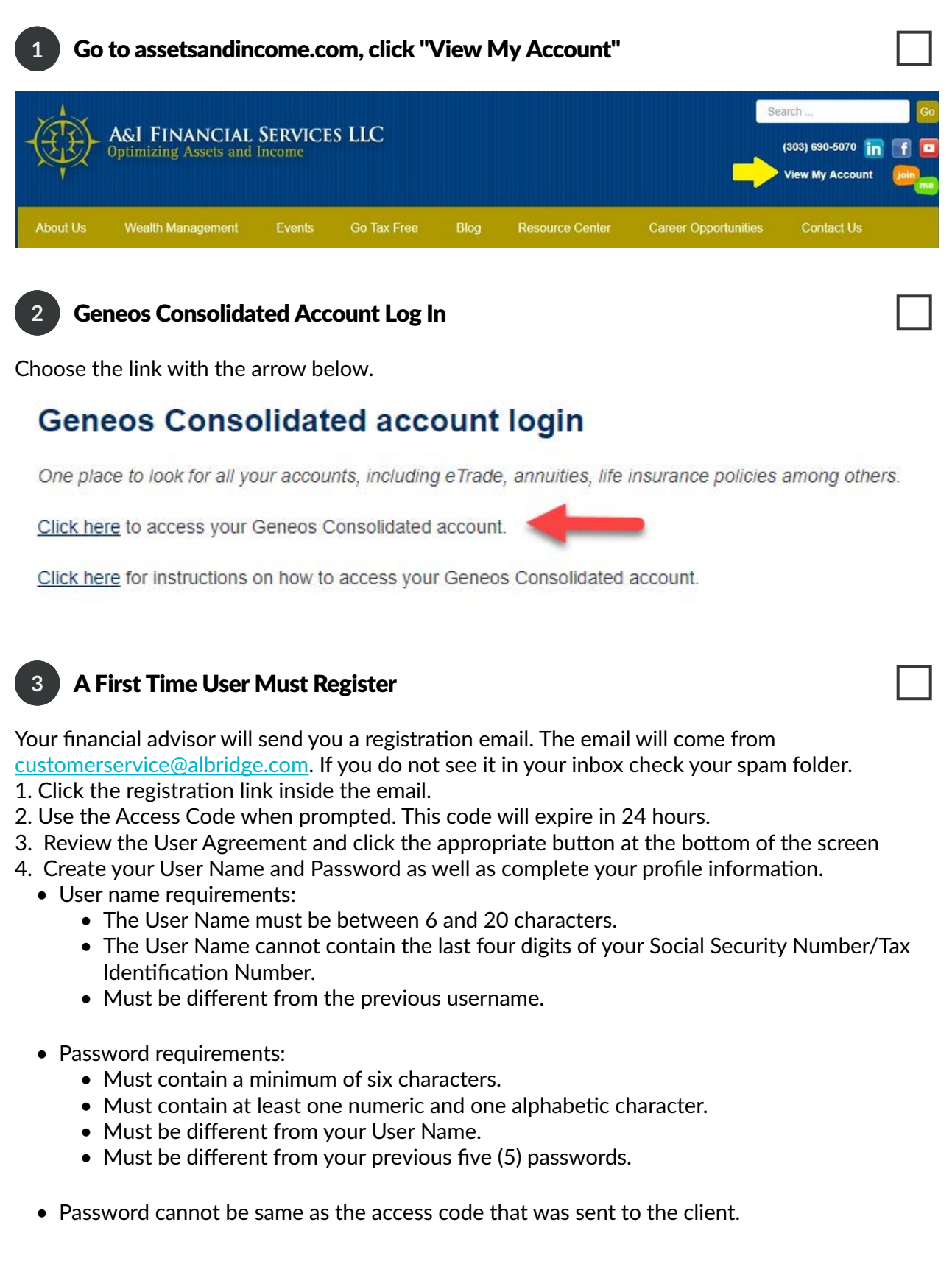

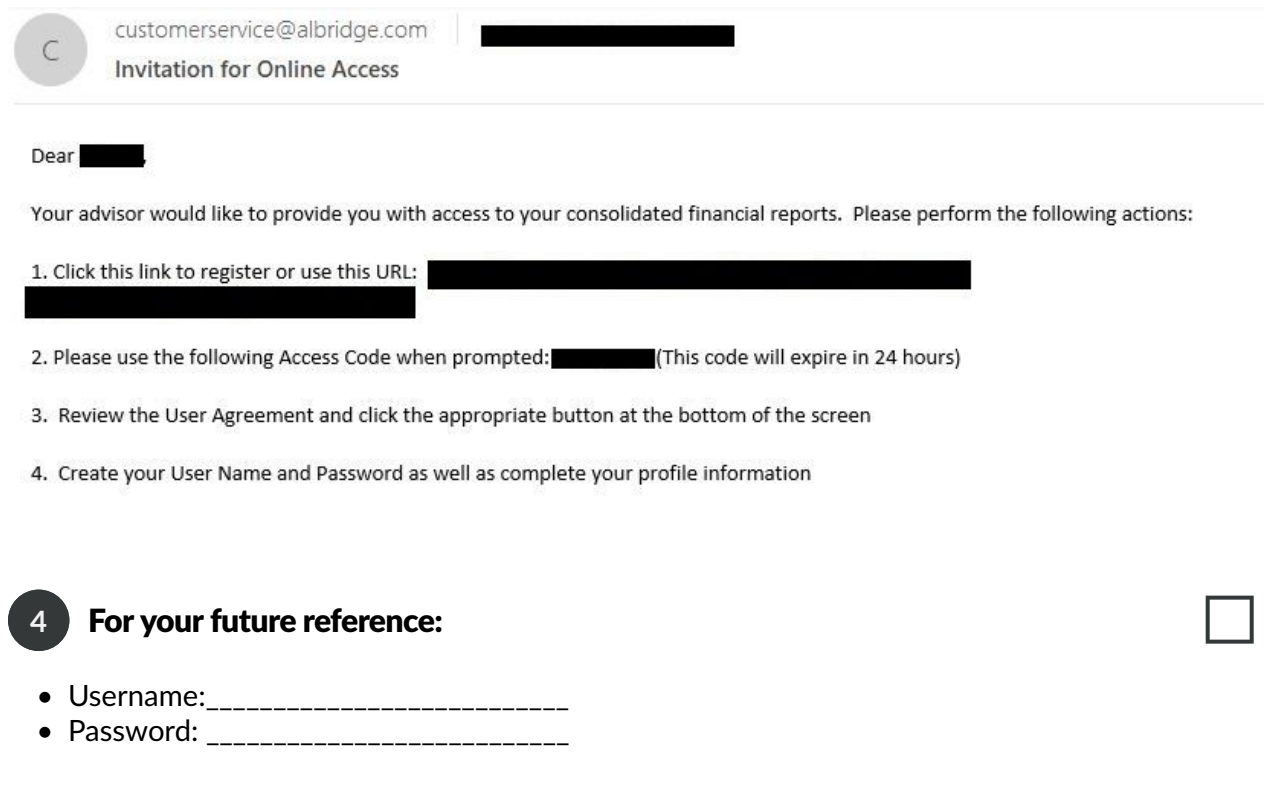

## Please call Client Care or your Advisor with any questions - (303) 690-5070 **5**

 $\blacksquare$ 

*Securities provided through Geneos Wealth Management, Inc. member FINRA and SIPC. Investment advisory services offered through A & I Financial Services LLC, Registered Investment Advisor.*